# Programmierung

### **Aufgabe 1 (AGS 12.1.7 b,d,e; 12.1.8)**

Schreiben Sie die folgenden Haskell-Funktionen:

- (a)  $rev$  :: [Int]  $\rightarrow$  [Int], welche eine Liste umkehrt.
- (b) isOrd :: [Int] -> Bool, welche für eine Liste prüft, ob sie aufsteigend sortiert ist.
- (c) merge :: [Int] -> [Int] -> [Int], welche zwei aufsteigend sortierte Listen zu einer aufsteigend sortierten Liste vereinigt.
- (d) Implementieren Sie die (unendliche) Liste fibs :: [Int] der Fibonacci-Zahlen  $f_0, f_1, ...$

## **Aufgabe 2 (AGS 12.1.64 b,c** ⋆**)**

(a) Schreiben Sie eine Funktion isPrefix :: String -> String -> Bool welche überprüft, ob die erste übergebene Zeichenkette ein Präfix der zweiten übergebenen Zeichenkette ist. Die Zeichenkette xs ist ein *Präfix* von ys, wenn es eine Zeichenkette zs gibt, sodass ys == xs ++ zs gilt. Zum Beispiel ist "abc" ein Präfix von "abcde" aber nicht von "abbcd".

*Hinweise*: String = [Char], Zeichenketten sind also Listen von Zeichen. Die leere Liste ist ein Präfix von jeder Liste.

(b) Schreiben Sie eine Funktion countPattern :: String -> String -> Int, welche zwei Zeichenketten xs und ys als Argumente nimmt und die Anzahl der Paare (ys1,ys2), für die ys = ys1 ++ xs ++ ys2 gilt, zurückgibt. Intuitiv wird die Anzahl der Vorkommen von xs in ys ermittelt. Zum Beispiel gilt countPattern "aba" "ababa" == 2 und countPattern "" "abc" == 4.

#### **Aufgabe 3 (AGS 12.1.30)**

Gegeben sei der Typ data BinTree = Branch Int BinTree BinTree | Nil.

- (a) Gegeben ist die rechtsstehende graphische Darstellung eines Binärbaums  $t$ . Geben Sie einen Haskell-Ausdruck mytree des Typs BinTree für  $t$  an.
- (b) Geben Sie eine Haskell-Funktion einschließlich der Typ-Definition an, die testet, ob zwei Binärbäume des Typs BinTree identisch sind.
- (c) Geben Sie eine Funktion insert :: BinTree -> [Int] -> BinTree an, die alle Werte einer Liste von Integer-Zahlen in einen bereits bestehenden *Suchbaum* des Typs BinTree so einfügt, dass die Suchbaumeigenschaft erhalten bleibt. In einem Suchbaum muss für jeden Knoten x gelten, dass seine Beschriftung größer oder gleich (bzw. kleiner oder gleich) allen Beschriftungen im linken (bzw. rechten) Teilbaum von x ist.

0

3

1 5

*Hinweis: Der Datentyp BinTree definiert keine Ausgabefunktion und kann damit in ghci nicht angezeigt werden. Wenn Sie deriving Show hinter diese Typdefinition schreiben wird automatisch eine Ausgabefunktion generiert und Sie können Elemente dieses Datentyps wie gewohnt anzeigen lassen.*

### <span id="page-1-0"></span>**Zusatzaufgabe 1 (AGS 12.1.55** ⋆**)**

- (a) Schreiben Sie eine Funktion pack :: [Char] -> [[Char]], welche in einer Liste aufeinander folgende Wiederholungen des gleichen Werts in einer Teilliste zusammenfasst. Z.B.: pack ['a','a','b','b','b','a'] = [['a','a'], ['b','b','b'], ['a']].
- (b) Schreiben Sie eine Funktion encode :: [Char] -> [(Int, Char)], welche eine Liste lauflängenkodiert. Z.B.: encode  $[a', 'a', 'b', 'b', 'b', 'a'] = [(2, 'a'), (3, 'b'), (1, 'a')]$ .
- (c) Schreiben Sie eine Funktion decode :: [(Int, Char)] -> [Char], welche eine lauflängenkodierte Liste wieder dekodiert. Z.B.: decode  $[(2, 'a'), (3, 'b'), (1, 'a')] = ['a', 'a', 'b', 'b', 'b', 'a']$ .
- (d) Schreiben Sie eine Funktion rotate :: [Int] -> Int -> [Int], so dass rotate xs n die Liste xs um n nach links rotiert.

Z.B: rotate  $[1,2,3,4]$  1 =  $[2,3,4,1]$  oder rotate  $[1,2,3]$  (-1) =  $[3,1,2]$ .

## **Zusatzaufgabe 2 (AGS 12.1.66 c** ⋆**)**

Geben Sie eine Funktion unwind :: BinTree -> [Int] an, welche einen gegebenen Baum ebenenweise traversiert und dabei die Liste der Knotenbeschriftungen in der Reihenfolge der Traversierung berechnet. Dabei soll zunächst die Wurzel besucht werden, dann die direkten Nachfolger der Wurzel von links nach rechts, dann deren direkte Nachfolger von links nach rechts, usw. Zum Beispiel soll für den in Teilaufgabe (b) betrachteten Baum gelten: unwind mytree  $== [1, 2, 3, 7, 6, 5, 4]$ .

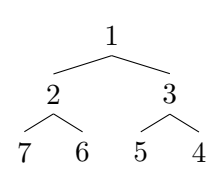